## CIS 122

#### Now you're thinking with turtles!

#### Logistics

# Most homework received Try to get them in on time I will be deducting points Solutions will be posted when they're all in

Not going to review homework
 If you have questions, come ask me

#### Logistics

Midterm next Monday

 Recap on Thursday
 Review session on Friday
 Study guide is coming

There will be a homework due this week

 Shorter than usual
 Only 2 real problems (and a bit of extra credit)

Due Sunday night
 But submit earlier if you want time to study

Different philosophies towards programming

 Functional Programming
 Imperative Programming

Functional Programming

 Functions exist to return values
 Calling a function should not change the world

No side effects

 Reassigning variables
 Printing information

Idempotent

Calling function multiple times does not change result

def foo(x): x = x+1 return x

a = foo(1)a = foo(1)a = foo(1)

print a

Imperative Programming

 Functions exist to do work
 May or may not return useful information

Functions can change the world

 Variables may hold different values afterwards
 May have printed out messages

Non-idempotent

Calling function multiple times may yield different results

 $\mathbf{x} = \mathbf{0}$ 

def foo(): x = x+1 return x

a = foo() a = foo() a = foo()

print a

 $\mathbf{x} = \mathbf{0}$ 

def foo(): global x x = x+1 return x

a = foo() a = foo() a = foo()

print a

- Graphical Output

   Turtle Drawing
   Imperative
- The turtle module contains line drawing functions

   You control a "turtle"
   Tell it to go forwards, backwards, left, right
   Kind of like an etch-a-sketch
- Turtle functions don't return values

   (well, technically, they return None)
   They issue commands to the turtle

IDLE doesn't cooperate with turtle graphics
 Need to open IDLE in a special mode

Open the Terminal

 Command Prompt on windows

```
    Enter the IDLE path followed by "-n"

            idle2.7 -n
            C:\Python27\Lib\idlelib\idle.pyw -n
            (pc computers)
            <somewhere else> -n
```

IDLE should start up with a special message
 === No Subprocesses ====

• First, import the turtle module o import turtle

Now, you're ready to draw!

 turtle.forward(dist)
 turtle.backward(dist)
 turtle.left(angle)
 turtle.right(angle)

 And one more really useful function o turtle.reset()

What does this code do?

turtle.forward(100) turtle.left(120) turtle.forward(100) turtle.left(120) turtle.forward(100)

What does this code do?

turtle.forward(100) turtle.left(120) turtle.forward(100) turtle.left(120) turtle.forward(100)

Draws an equilateral triangle
 Equilateral triangle has 60° angles
 Why did we turn left 120°?

## **Turtle Graphics Practice**

Write code to draw this shape

 Write it in a file
 Start with turtle.reset()

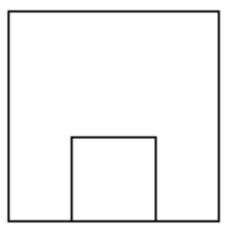

## **Turtle Graphics Practice**

Writing out the same code is a pain

 Programmers are lazy
 Never do the same work twice

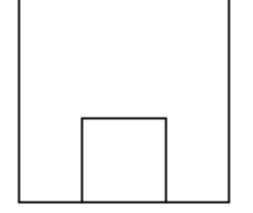

- Write a square function

   square(length)
   Draws a square with sides of the given length
- Use your square function to draw our shape again